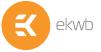

# Installation and mounting manual for EK-VGA Supremacy water block

**STEP 1 cont.: GENERAL INFORMATION** 

Please make sure to install the waterblock so the G1/4 threaded inlet/outlet ports are turned away

from the PCI-e connector slot! Only this way you will be able to connect block properly into loop.

This product is intended for installation only by expert users. Please consult with a qualified technician for installation. Improper installation may result in damage to

- your equipment. EK Water Blocks assumes no liability whatsoever, expressed or implied, for the use of these products, nor their installation.
- The following instructions are subject to change without notice. Please visit our web site at www.ekwb.com for updates. Before installation of

this product please read important notice, disclosure and warranty conditions printed on the back of the box.

Before you start using this product please follow these basic guidelines:

- Please carefully read the manual throughly before beginning with the installation process!
- Please remove your graphics card from the computer to assure safest mounting process in order to prevent any possible damages to your GPU and/or graphics card circuit board (PCB) 2.
- The EK-HFB and EK-ACF type fittings require only a small amount of force to screw them firmly in place since the liquid seal is ensured by the rubber O-ring gaskets. 3.
- 4. The use of corrosion inhibiting coolants is always recommended for any liquid cooling system.

#### **STEP 1: GENERAL INFORMATION**

Please remove your card from the computer to assure safest mounting process possible in order to prevent any possible damages to your PCB. Picture bellow represents the correct orientation of jet plate.

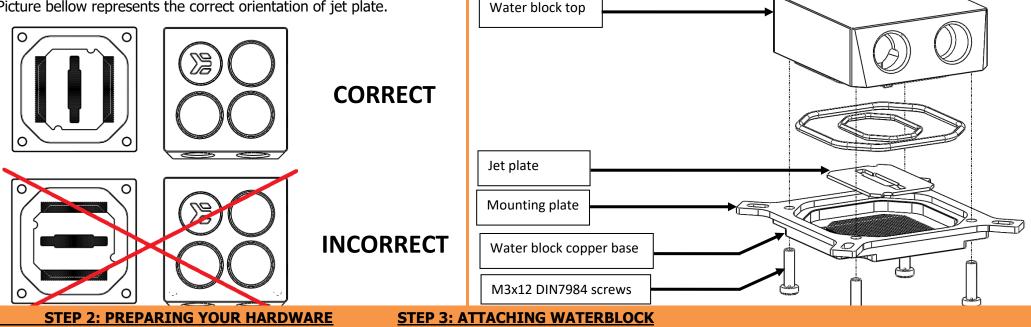

Thumb nut is to be

fastened by hand. Please use enclosed allen key only

CLEANING THE GPU. Wipe off the remains (by using non-abrasive cloth or qtip) of the original thermal compound until the components and circuit board are completely clean. EKWB recommends the use of denatured alcohol for removing TIM leftovers.

APPLYING THERMAL COMPOUND: lightly coat GPU chip

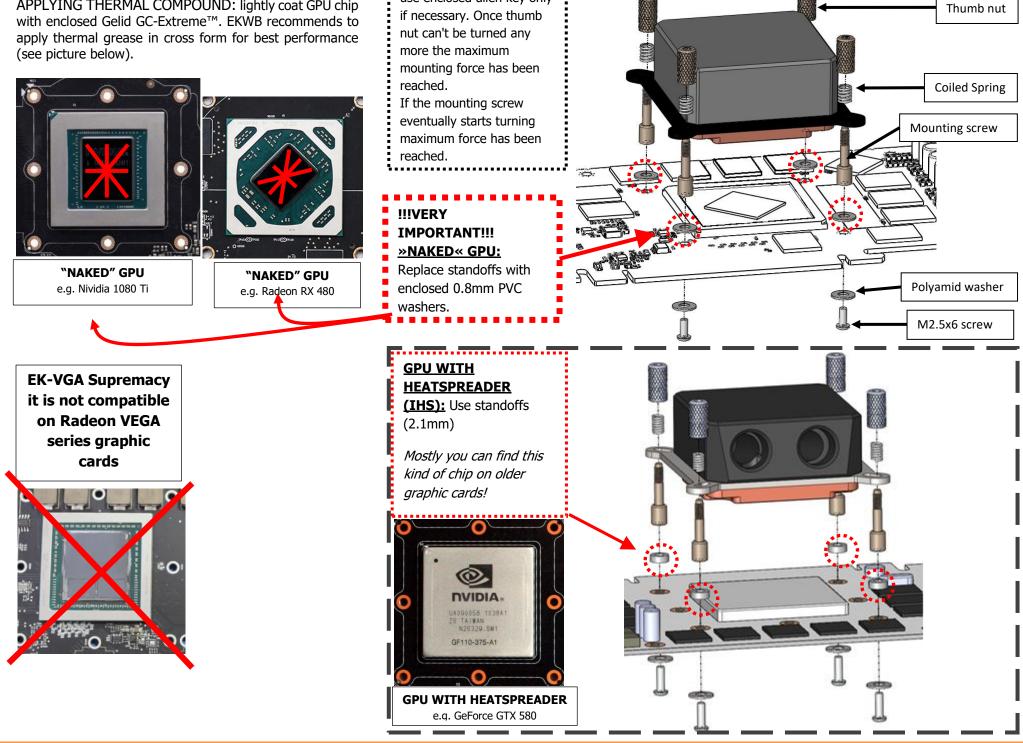

All disclosures, notices and warranty conditions are being written on EKWB website. Please check terms of use.

Revision 2.0. Released on 4<sup>th</sup> of April, 2018.

## **STEP 4: CONNECTING WATERBLOCK**

Carefully identify the direction of the flow in your circuit. For the EK-VGA Supremacy series water block to operate properly <u>it is mandatory</u> to use the dedicated INLET/OUTLET openings as shown on picture below. To ensure that the tubes are securely attached to the barb/fittings, please use hose clamps or an appropriate substitute.

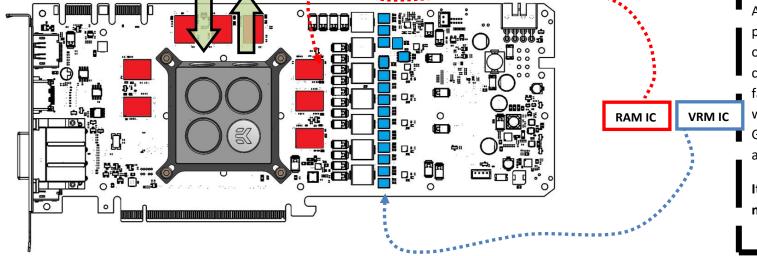

All chips, marked **RED** and **BLUE**, must be passively cooled. This is an example shown on GTX 1080 reference design graphics card. EK suggests users to check their factory cooling solution and locate the ICs which are being actively cooled besides the GPU itself. We recommend applying selfadhesive heat-sinks on the same IC.

It is important to cool VRM- and RAM IC on modern high-performance graphics cards!

#### **ADDITIONAL MOUNTING PLATE OVERVIEW**

This product comes with additional mounting plates which even further expand the compatibility of EK-VGA Supremacy series water block. Please consult EK Cooling Configurator at <a href="http://www.coolingconfigurator.com">http://www.coolingconfigurator.com</a> for detailed compatibility list. Please note that due to the shear size of EK-VGA Supremacy the water block needs to be rotated 45° (in any direction) when using Mounting plate VGA Supremacy HD6770, furthermore it uses only two mounting holes.

Please follow STEP 1 on how to disassemble the EK-VGA Supremacy HWBOT Edition water block and install alternative mounting plate! Use enclosed Allen Key 2mm

## **Mounting plate VGA Supremacy GF560**

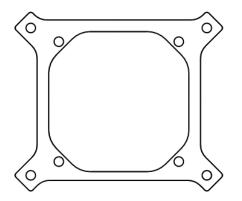

## Mounting plate VGA Supremacy GF2x0

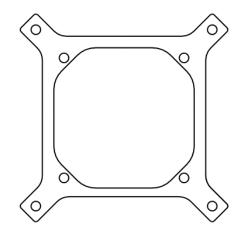

## Mounting plate VGA Supremacy HD6770

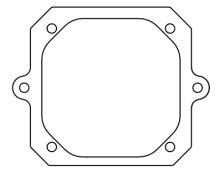

#### (this row is intentionally left blank)

# **IMPORTANT DISCLOSURES**

VERY IMPORTANT NOTICE: Once the installation is completed, it is a recommended practice to test the cooling circuit for leaks prior to powering up the computer. We recommend a 24 hour leak test prior to powering up the computer. Do not test the water block using city water pressure. This will rupture the top of the housing and render the block unusable (and will void your warranty). While all efforts have been made to provide the most comprehensive tutorial possible, EK Water Blocks assumes no liability expressed or implied for any consequential damage(s) occurring to your equipment as a result of using EK Water Blocks cooling products, either due to errors or omissions on our part in the above instructions, or due to failure or defect in the EK Water Blocks cooling products.

**REQUIRED TOOLS:** 

philips screwdriver

All disclosures, notices and warranty conditions are being written on EKWB website. Please check terms of use.

Revision 2.0. Released on 4<sup>th</sup> of April, 2018.